## **Publisher-View Tab**

When working with Publisher, this tab is used to view the publication in different formats. It is also used to view the Master Pages for the publication, or to decide whether to display the rule within the window. This document lists each of the groups and buttons on the ribbon for this tab. A description of each of the buttons on the ribbon is also provided.

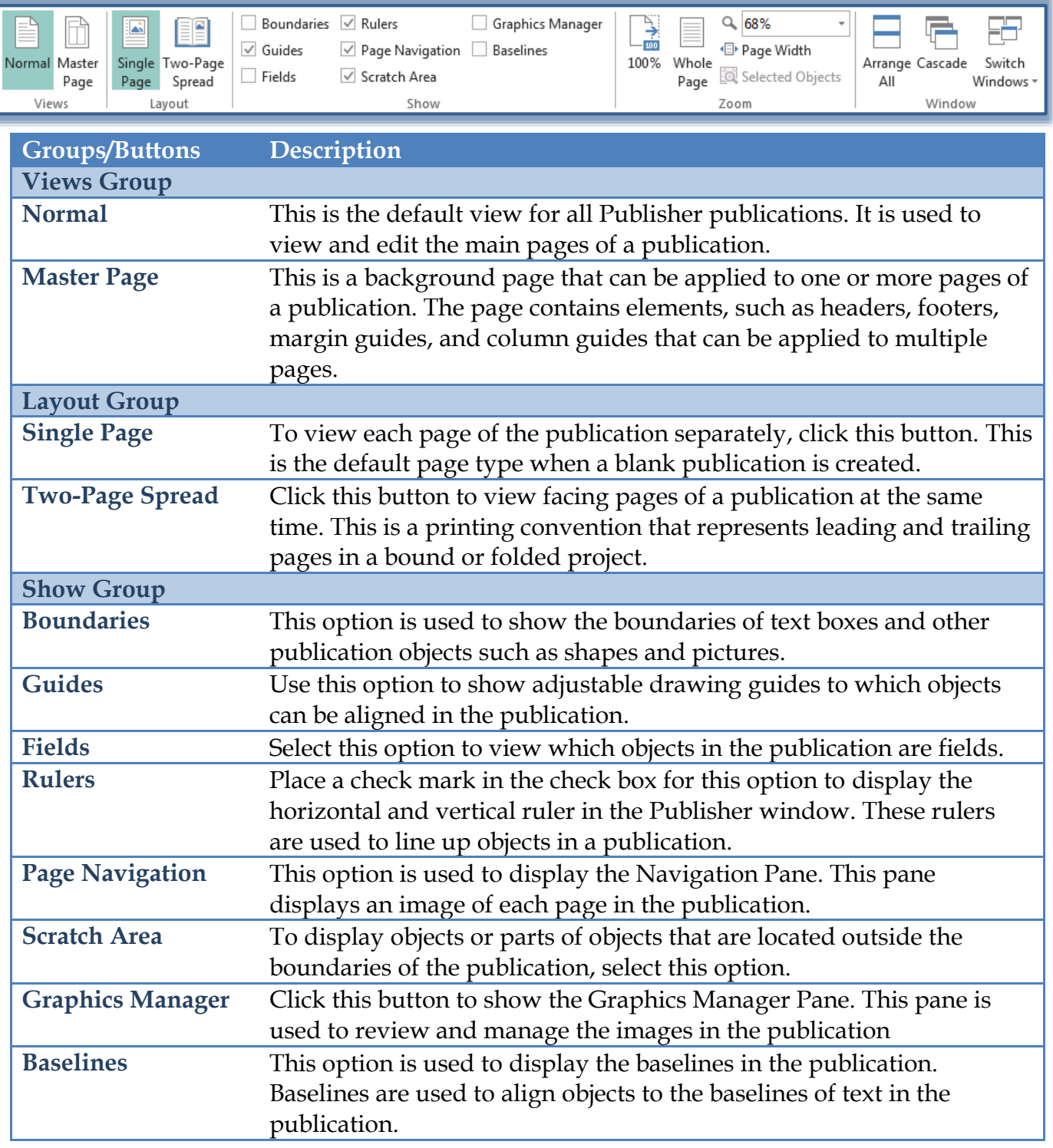

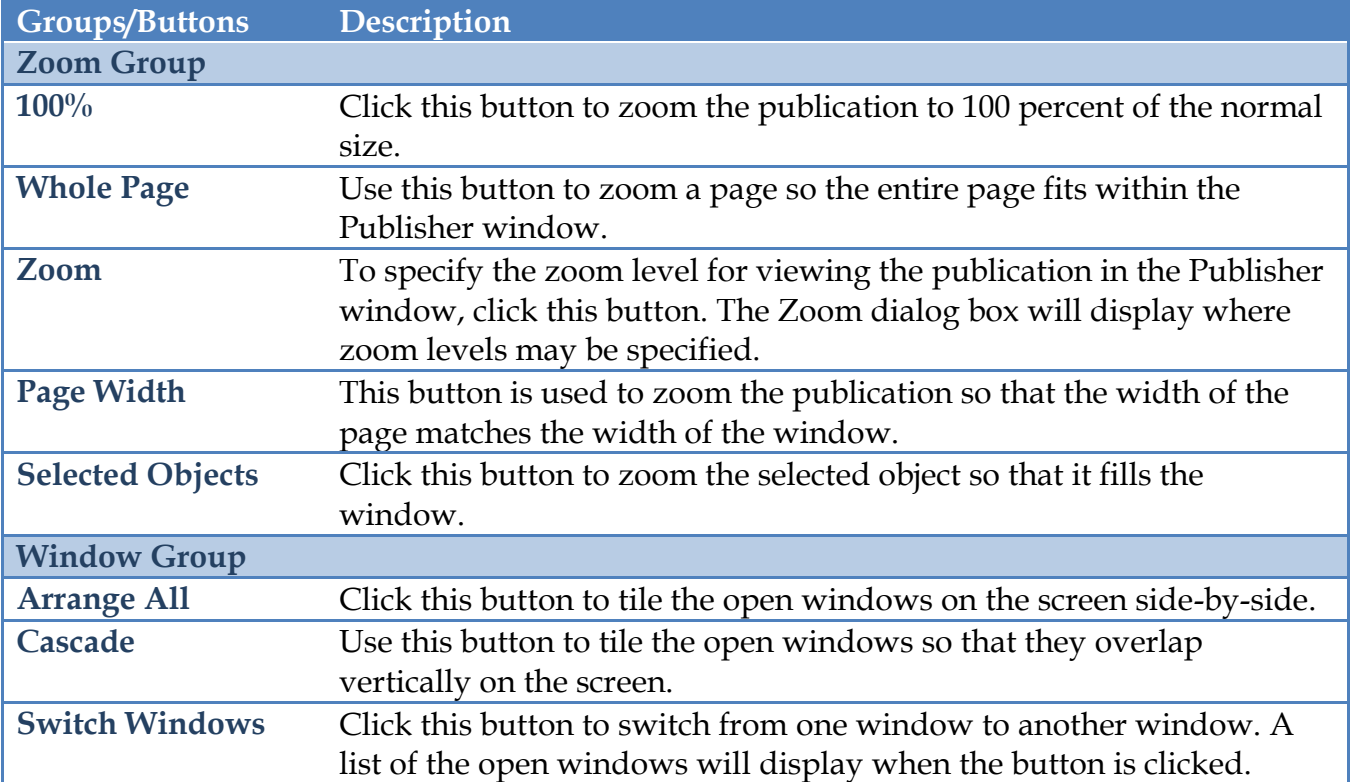